## **Audit a virtual SQL Server instance**

SQL Compliance Manager supports auditing a virtual SQL Server instance including the local instance on a cluster running the Collection Server. Use the following checklist to help you deploy and configure SQL Compliance Manager in a clustered environment.

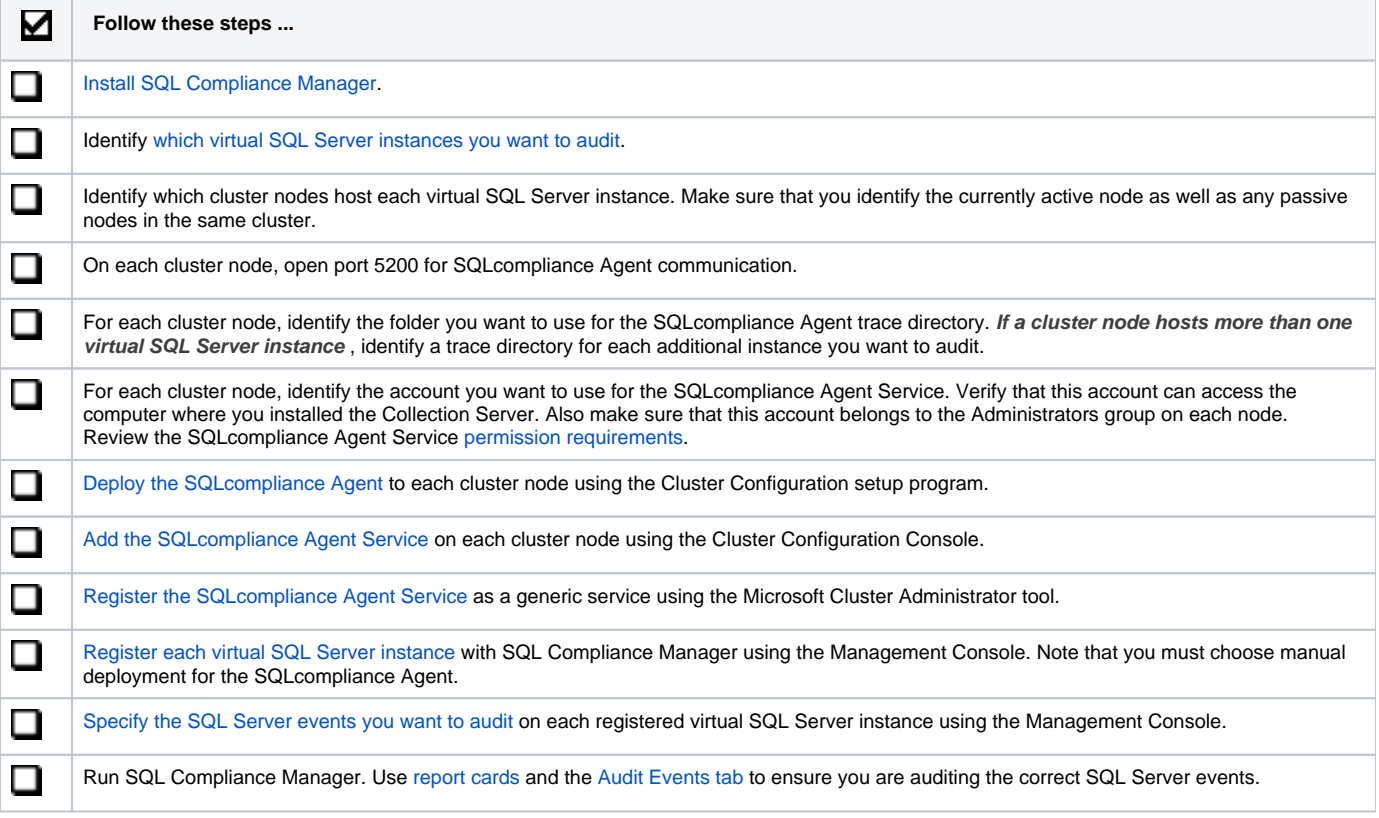

## SQL Compliance Manager audits all activity on your server. [Learn more](http://www.idera.com/SQL-Server/SQL-compliance-manager/) > >

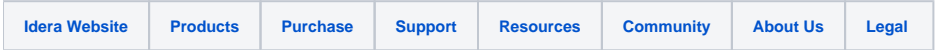